# Часть 1

Сколько цифр, не равных нулю, содержится в троичной записи числа 29? 1

 $O$ TBet:  $\equiv$ 

Логическая функция f задаётся выражением  $f(x, y, z) = \neg x \wedge (y \rightarrow z)$ . Ниже  $\mid 2 \mid$ приведён фрагмент таблицы истинности функции f. Определите, какому столбцу таблицы истинности функции  $f$  соответствует каждая из переменных  $x, y, z$ .

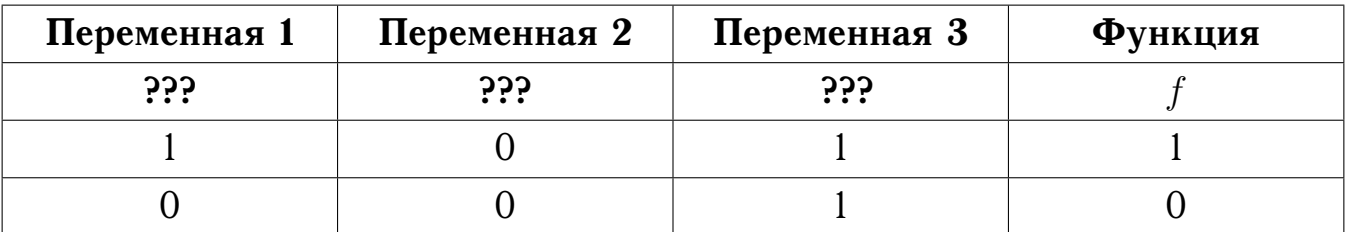

В ответе напишите буквы  $x, y, z$  в том порядке, в котором идут соответствующие им столбцы (сначала - буква, соответствующая первому столбцу, затем буква, соответствующая второму столбцу, и т. д.).

#### $O$ TBeT:  $\_\_$

На рисунке схема дорог некоторого района изображена в виде графа, в таблице  $3<sup>1</sup>$ содержатся сведения о длине этих дорог.

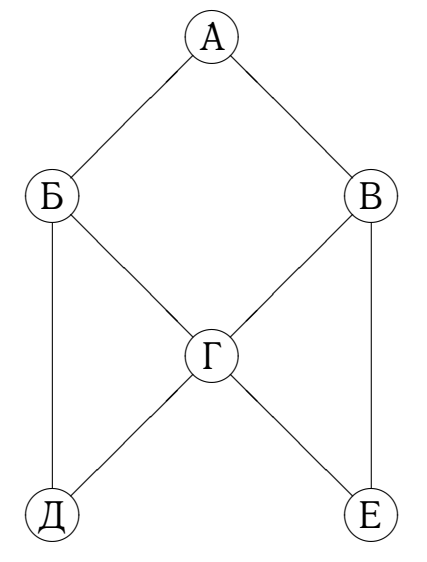

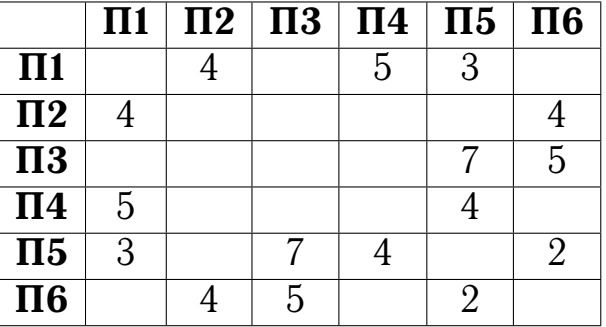

Так как таблицу и схему рисовали независимо друг от друга, нумерация населённых пунктов в таблице никак не связана с буквенными обозначениями на графе. Определите длину дороги от пункта В до пункта Е.

#### Ответ: \_

Свеввеввев Д. В., 2017-2018 уч. год

 В фрагменте базы данных представлены сведения о российских монархах из дома Романовых. На основании приведённых данных определите количество внучек Петра I, правивших Россией после 1730 года.

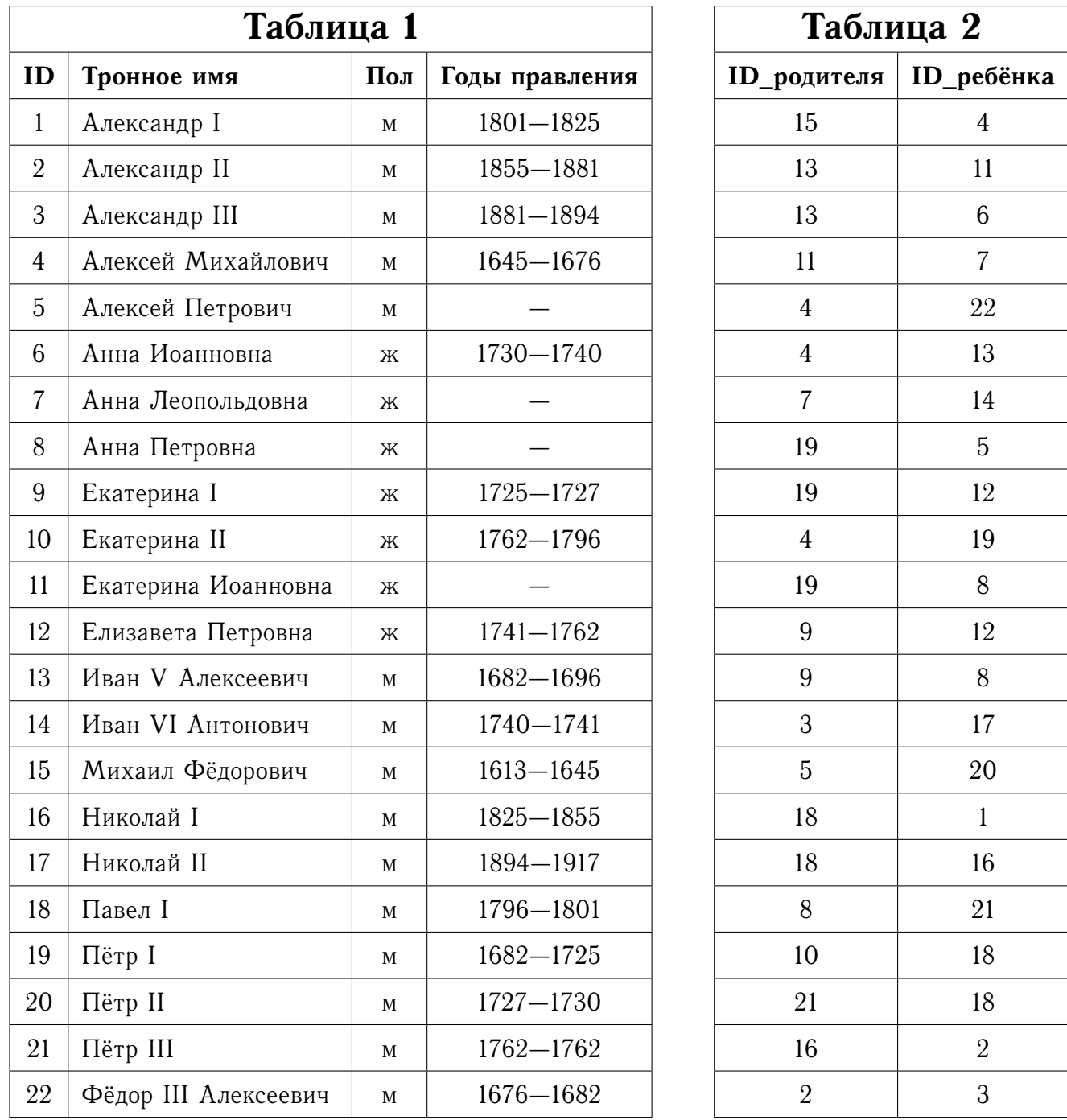

#### **Ответ:**

 По каналу связи передаются сообщения, содержащие только буквы А, Б, В, Г, Д. Для передачи используется префиксный двоичный код; для букв A, Б, В используются такие кодовые слова:  $A - 00$ ,  $B - 1000$ ,  $B - 1001$ . Какова наименьшая возможная суммарная длина всех кодовых слов?

**Ответ:**

 $6<sup>1</sup>$ Автомат получает на вход четырёхзначное десятичное число, в котором все цифры разные. По этому числу строится новое число по следующим правилам.

- 1) Вычисляются сумма наибольшей и наименьшей цифр, а также сумма оставшихся цифр.
- 2) Полученные суммы записываются в порядке невозрастания (без разделителей).

**Пример.** Исходное число: 1263.  $1+6=7$ ;  $2+3=5$ . Результат: 75.

Укажите наименьшее число, при обработке которого автомат выдаёт результат 117.

 $O$ TBeT:  $\_\_$ 

Ячейки диапазона А1:С3 электронной таблицы имеют значения, как показано  $7<sup>1</sup>$ на рисунке ниже.

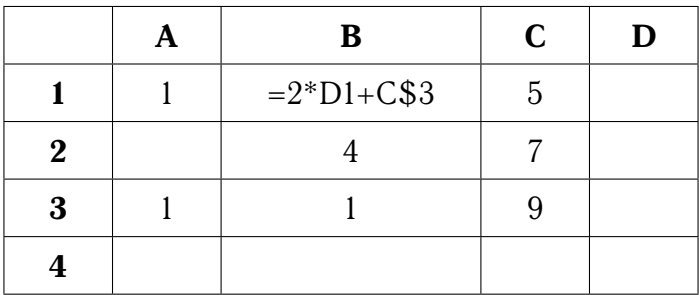

Чему станет равно значение в ячейке А2, если в неё скопировать формулу из ячейки В1?

**Ответ:** \_\_\_

 $8<sup>1</sup>$ Запишите число, которое будет напечатано в результате выполнения следующей программы.

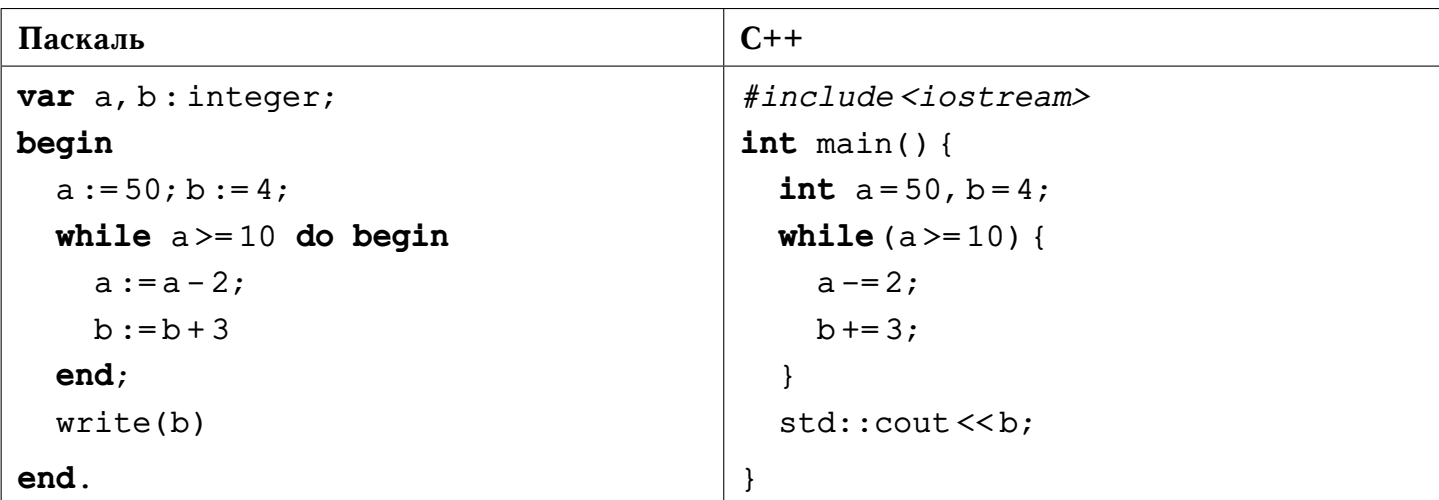

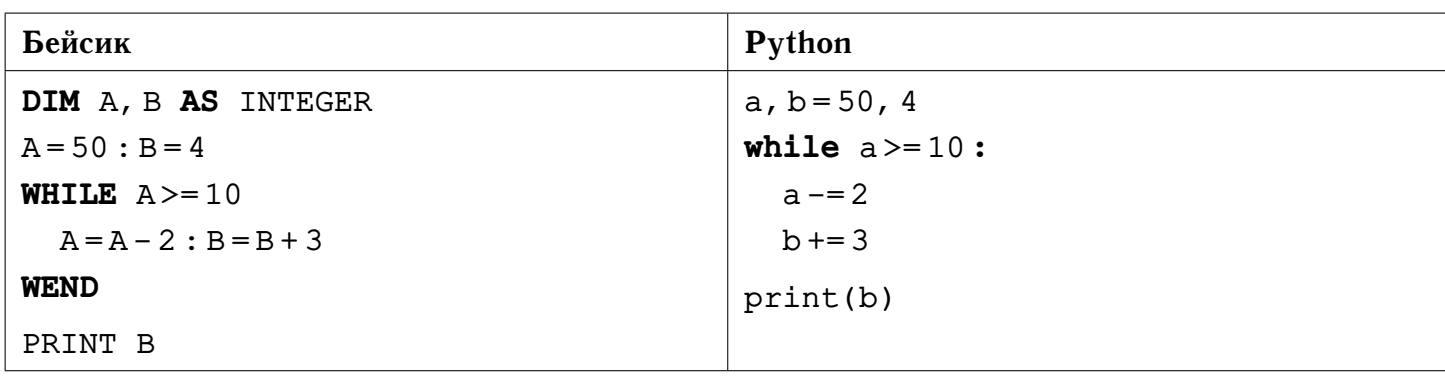

Определите используемую глубину цвета (в битах на пиксель), если известно, | 9 | что для кодирования изображения размером 8192 х 4096 пикселей потребовалось 0,125 Гбайт (сжатие не производилось).

 $O$ твет:  $\_\_$ 

Сколько существует различных символьных последовательностей длины 4,  $\vert$  10  $\vert$ состоящих из символов алфавита  $\{A, B, C\}$ , в которых буква  $A$  может встречаться только в первой половине слова или не встречаться вообще?

**Ответ:** <u>даже соответите соответите соответите соответите соответите соответите соответите соответите соответите со</u>

Ниже на четырёх языках записаны рекурсивные алгоритмы F и G.  $11$ 

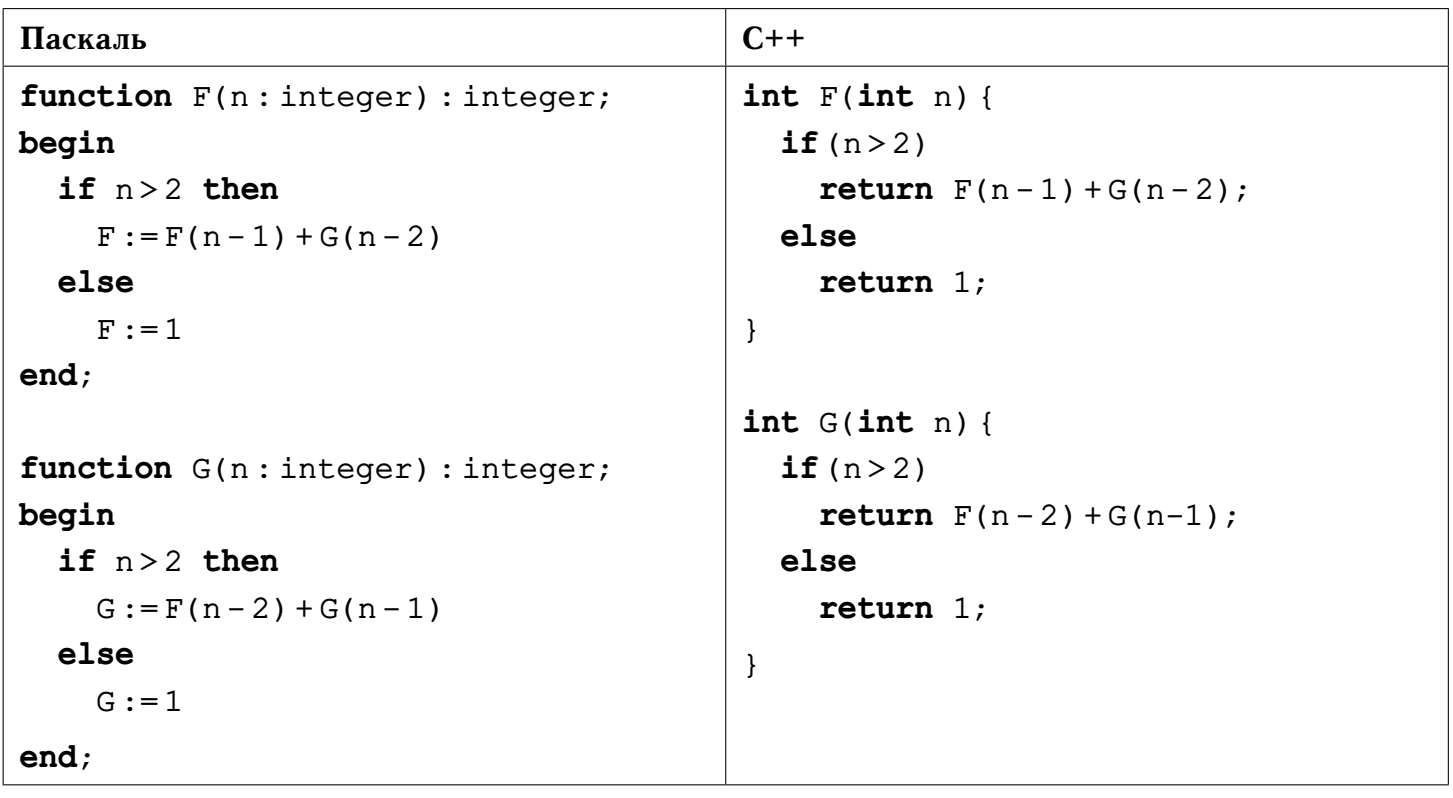

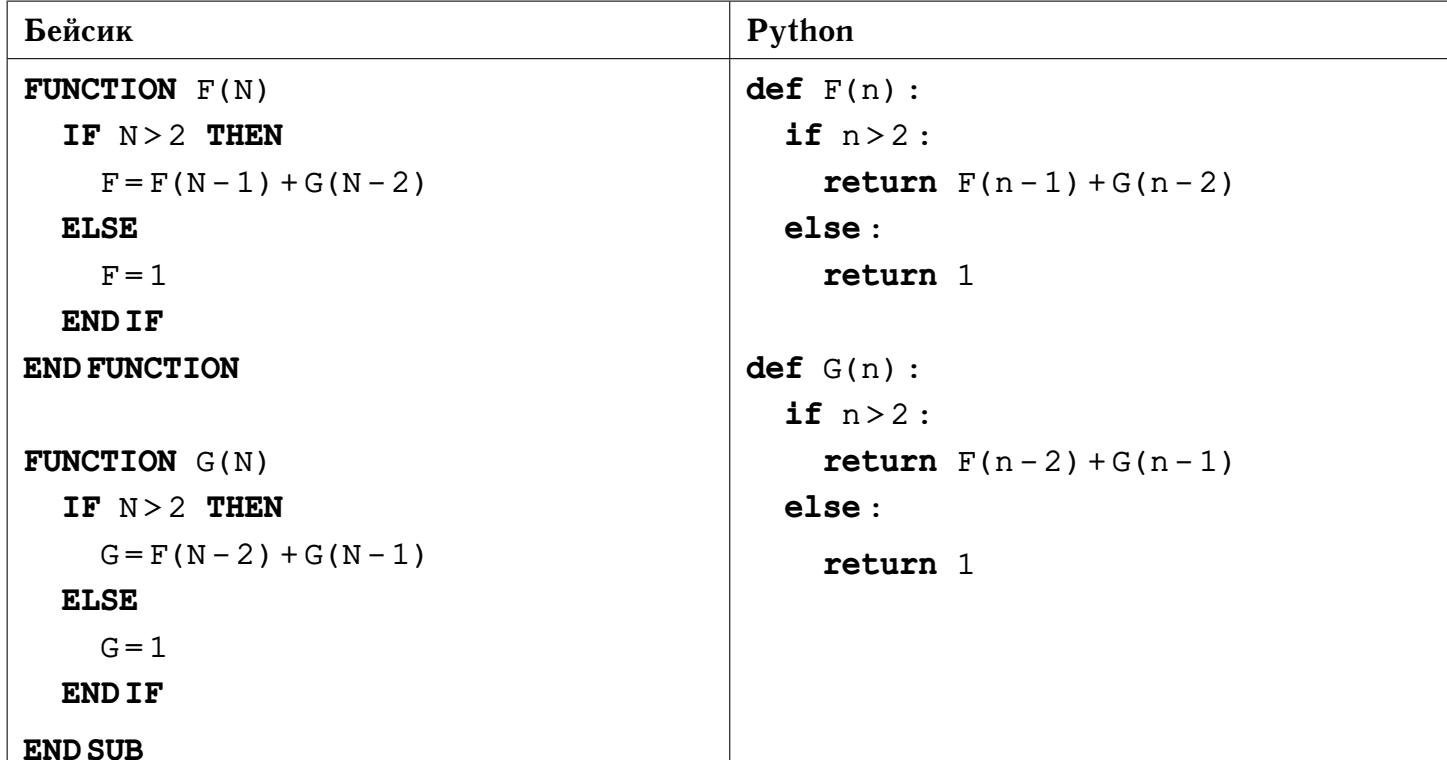

Чему будет равно значение, вычисленное при выполнении вызова  $F(7)$ ? **Ответ:** \_\_\_\_\_

Для узла с IP-адресом 111.3.81.27 адрес сети равен 111.2.0.0. Чему равно зна- $\vert$  12  $\vert$ чение второго слева байта маски? Ответ запишите в виде десятичного числа.

#### $O<sub>TRET</sub>:$

 $\vert 13 \vert$ При регистрации в компьютерной системе каждому пользователю выдаётся пароль, состоящий из 15 символов и содержащий только строчные и прописные буквы латинского алфавита. В базе данных для хранения сведений о каждом пользователе отведено одинаковое минимально возможное целое число байт. При этом используют посимвольное кодирование паролей, все символы кодируют одинаковым минимально возможным количеством бит. Кроме собственно пароля для каждого пользователя в системе хранятся дополнительные сведения, для чего выделено целое число байт, одно и то же для всех пользователей.

Для хранения сведений о 20 пользователях потребовалось 2,5 Кбайта. Сколько байт выделено для хранения дополнительных сведений об одном пользователе? В ответе запишите только целое число - количество байт.

 $O$ TBet:  $\overline{\phantom{a}}$ 

```
14 Исполнитель Чертёжник перемещается на координатной плоскости, оставляя
след в виде линии. Чертёжник может выполнять команду сместиться на (a, b),
где a, b — целые числа, которая перемещает Чертёжника из точки с координатами
(x, y) в точку с координатами (x + a, y + b).
Цикл
 ПОВТОРИ число РАЗ
   последовательность команд
 КОНЕЦ ПОВТОРИ
означает, что последовательность команд будет выполнена указанное число раз
(число должно быть натуральным).
Чертёжнику был дан для исполнения следующий алгоритм:
 НАЧАЛО
   сместиться на (15, -10)
   ПОВТОРИ n РАЗ
     сместиться на (a, -b)
     сместиться на (-1, -2)
   КОНЕЦ ПОВТОРИ
   сместиться на (-3, 28)
 КОНЕЦ
Укажите количество возможных значений числа n > 1, для которого найдутся такие
```
значения чисел  $a$  и  $b$ , что после выполнения программы Чертёжник возвратится в исходную точку.

### **Ответ:**

 $|{\bf 15}|$  На рисунке изображена схема дорог, связывающих города  $v_1, \ldots, v_6.$  По каждой дороге можно двигаться только в одном направлении, указанном стрелкой. Сколько существует различных путей из города  $v_1$  в город  $v_2$ ?

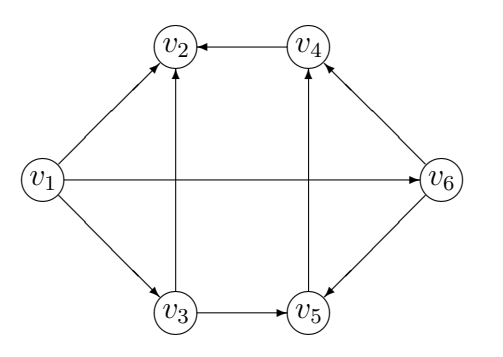

### **Ответ:**

**16** Решите уравнение  $12_x + x = 12_{x+5}$ . **Ответ:**

[17] В языке запросов поискового сервера для обозначения логической операции «ИЛИ» используется символ «|», а для обозначения логической операции «И» символ «&». В таблице приведены запросы и количество найденных по ним страниц.

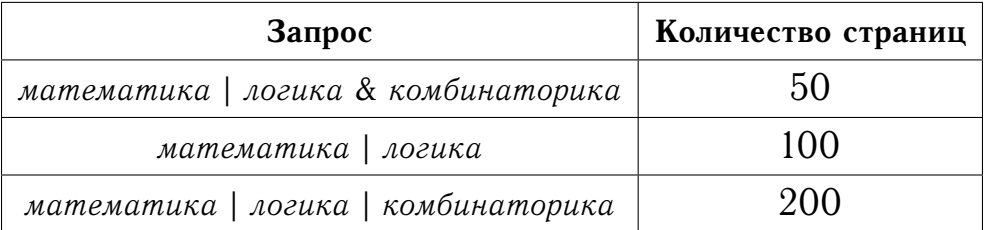

Какое количество страниц будет найдено по запросу математика | комбинаторика?

### **OTBeT:** \_\_\_\_\_\_\_\_

На числовой прямой даны два отрезка:  $P = [5, 10]$  и  $Q = [12, 20]$ . Укажите  $|18|$ наименьшую возможную длину такого отрезка А, что логическое выражение

$$
((x \in P) \lor (x \in Q)) \to (x \in A)
$$

тождественно истинно, то есть принимает значение 1 при любом значении переменной  $x$ .

#### 

В программе используется одномерный целочисленный массив  $A$  с индексами  $|19|$ от 0 до 9. Значения элементов равны 1; 0; -5; 13; 2; 2; 7; 9; 2; 8 соответственно, т. е.  $A[0] = 1$ ;  $A[1] = 0$  и т. д. Определите значение переменной k после выполнения следующего фрагмента программы.

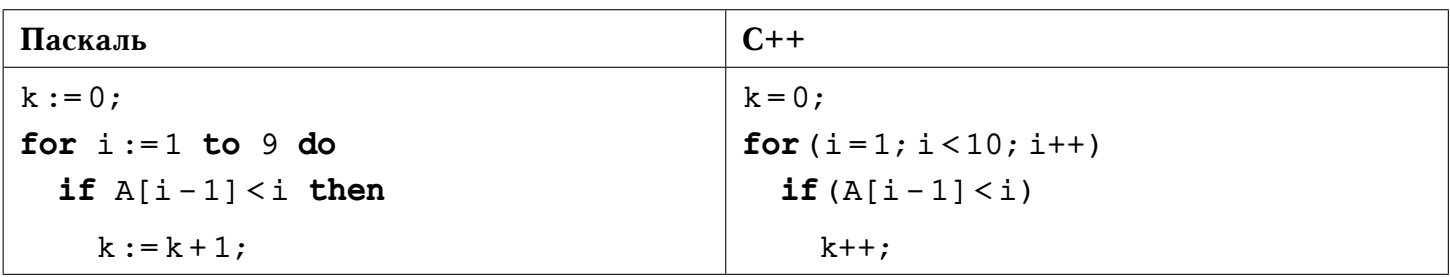

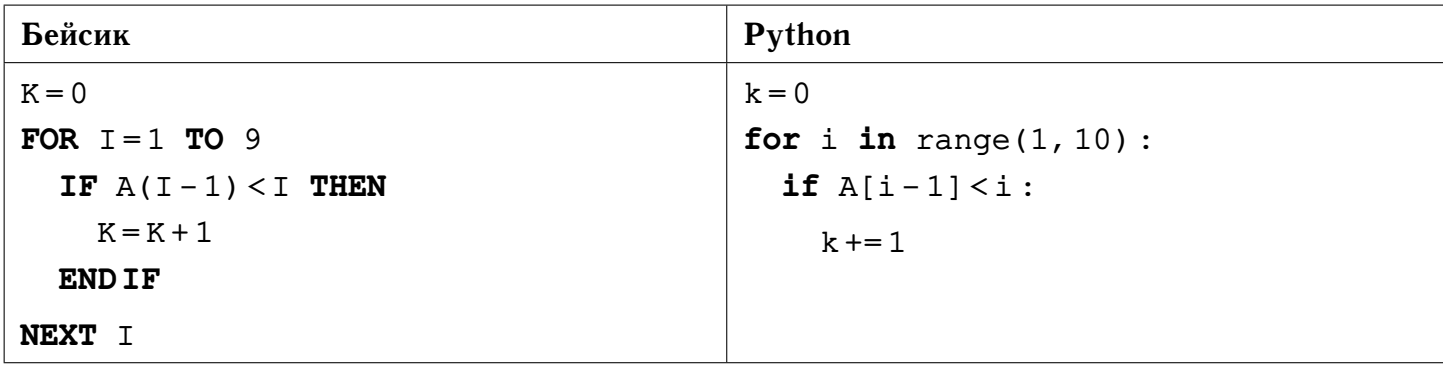

Укажите наименьшее натуральное число  $x$ , при вводе которого будут напеча- $|20|$ таны числа 7 и 2.

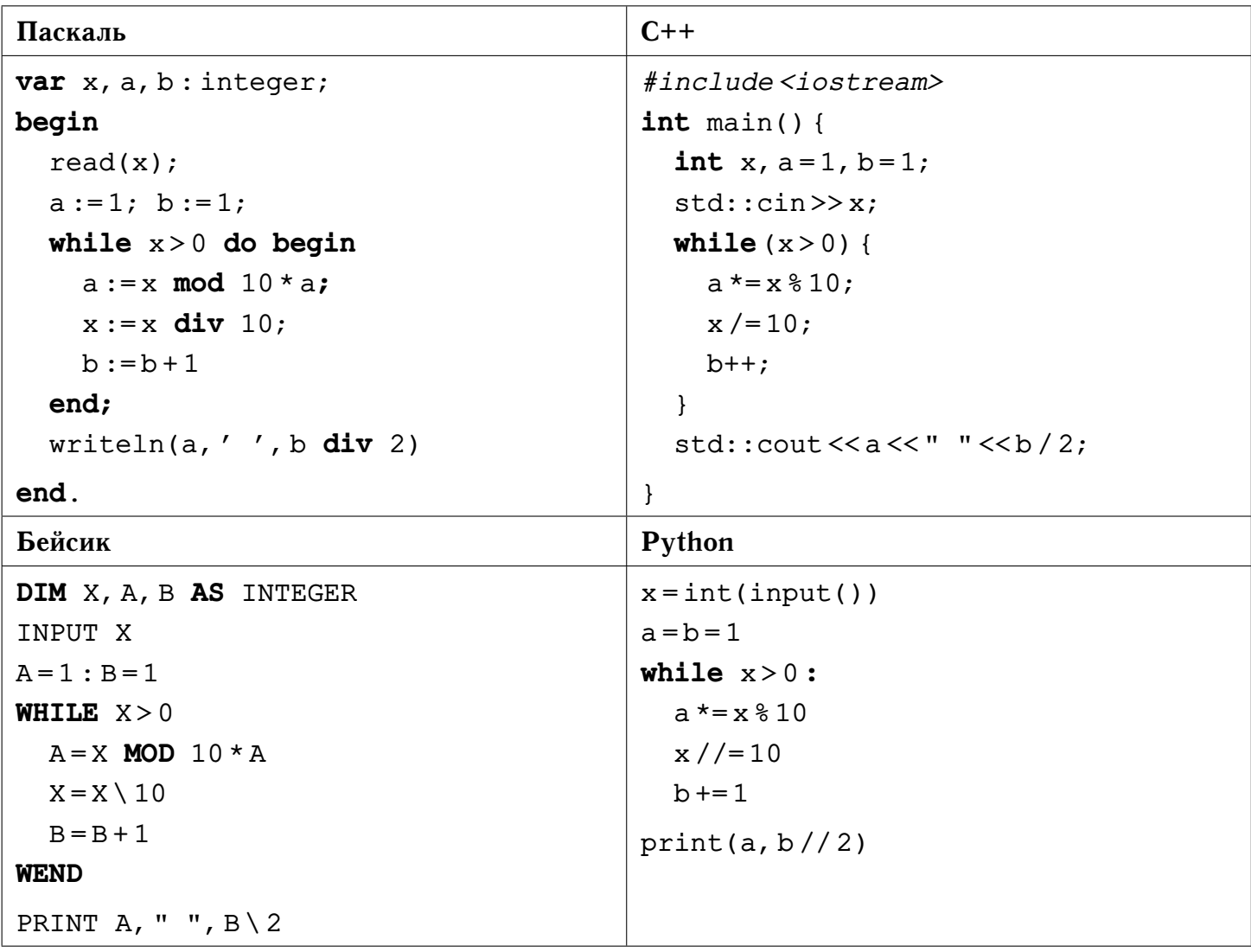

#### 

Определите, какое число будет напечатано в результате выполнения следую- $\boxed{21}$ щего алгоритма.

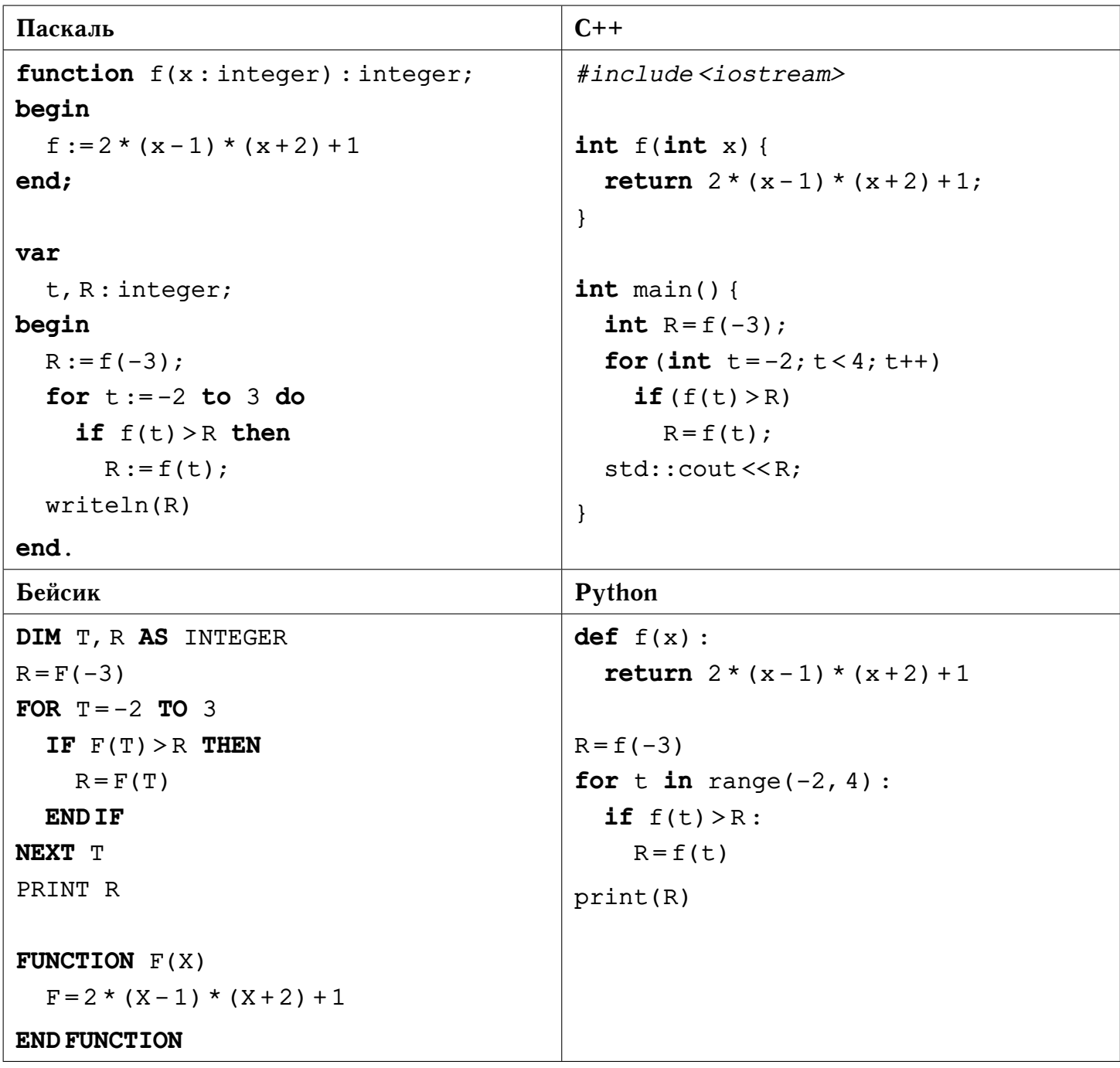

 $|22|$ Для некоторого исполнителя, преобразующего число на экране, определены две команды:

1) прибавить 2;

 $2)$  умножить на 2.

Первая из них увеличивает число на экране на 2, вторая увеличивает это число в 2 раза. Программа для исполнителя - это последовательность команд.

Сколько существует различных чисел, которые могут быть получены этим исполнителем ровно за 5 команд при исходном числе 2?

# 

 $|23|$ Сколько существует различных наборов значений логических переменных  $x_1, \ldots, x_4, y_1, \ldots, y_4$  при которых следующие выражения истинны?

$$
(x_1 \rightarrow x_2) \land (x_2 \rightarrow x_3) \land (x_3 \rightarrow x_4),
$$
  
\n
$$
(y_1 \equiv y_2) \land (y_2 \equiv y_3) \land (y_3 \equiv y_4),
$$
  
\n
$$
x_1 \lor y_4.
$$

 $O$ TBet:  $\_\_$ 

# Часть 2

 $|24|$ Требовалось написать программу, которая по входному натуральному числу  $n$ , не превосходящему  $10^4$ , определяла и печатала сумму цифр этого числа. Приведённая ниже программа содержит ошибки.

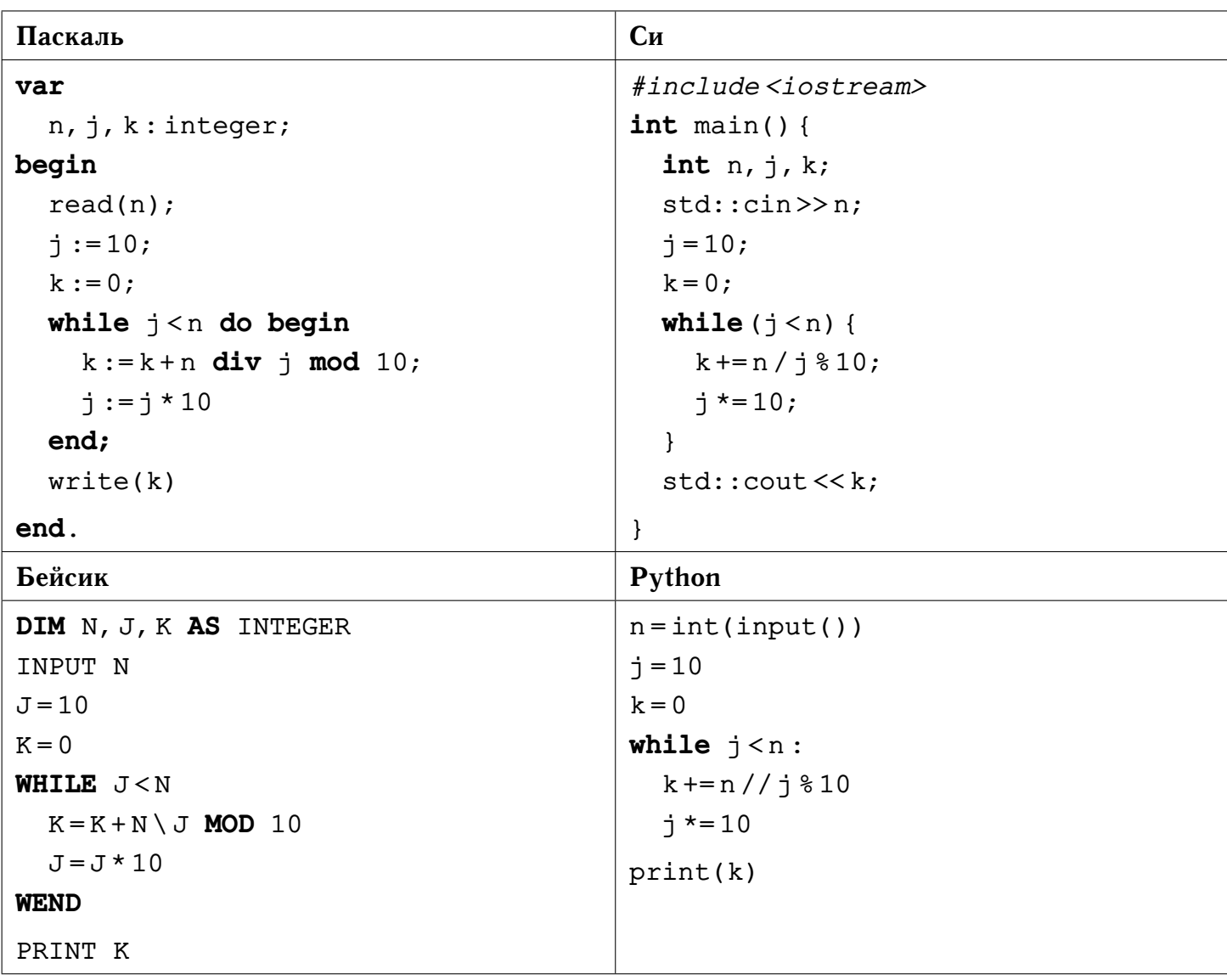

Последовательно выполните следующее.

- 1) Напишите, что выведет эта программа при вводе числа 123.
- 2) Укажите наименьшее значение входной переменной  $n$ , при котором, не смотря на ошибки, программа выведет верный ответ.
- 3) Найдите в программе все ошибки (их может быть одна или несколько). Для каждой ошибки выпишите строку, в которой она допущена, и приведите эту же строку в исправленном виде.

Достаточно указать ошибки и способ их исправления для одного языка программирования. Обратите внимание: необходимо исправить приведённую программу, а не написать свою. Требуется заменить только ошибочные строки, но нельзя удалять строки или добавлять новые. За исправления, внесённые в строки, не содержащие ошибок, баллы будут снижаться.

Дан массив, содержащий 2018 целых чисел. Необходимо определить количе- $|25|$ ство чётных элементов этого массива, которые кратны трём. Например, в массиве из 4 элементов, равных соответственно 2; -12; 3; 0, имеется два чётных числа, кратных трём — числа  $-12$  и 0.

Исходные данные объявлены так, как показано ниже. Запрещается использовать не описанные переменные, но допускается не использовать некоторые из них.

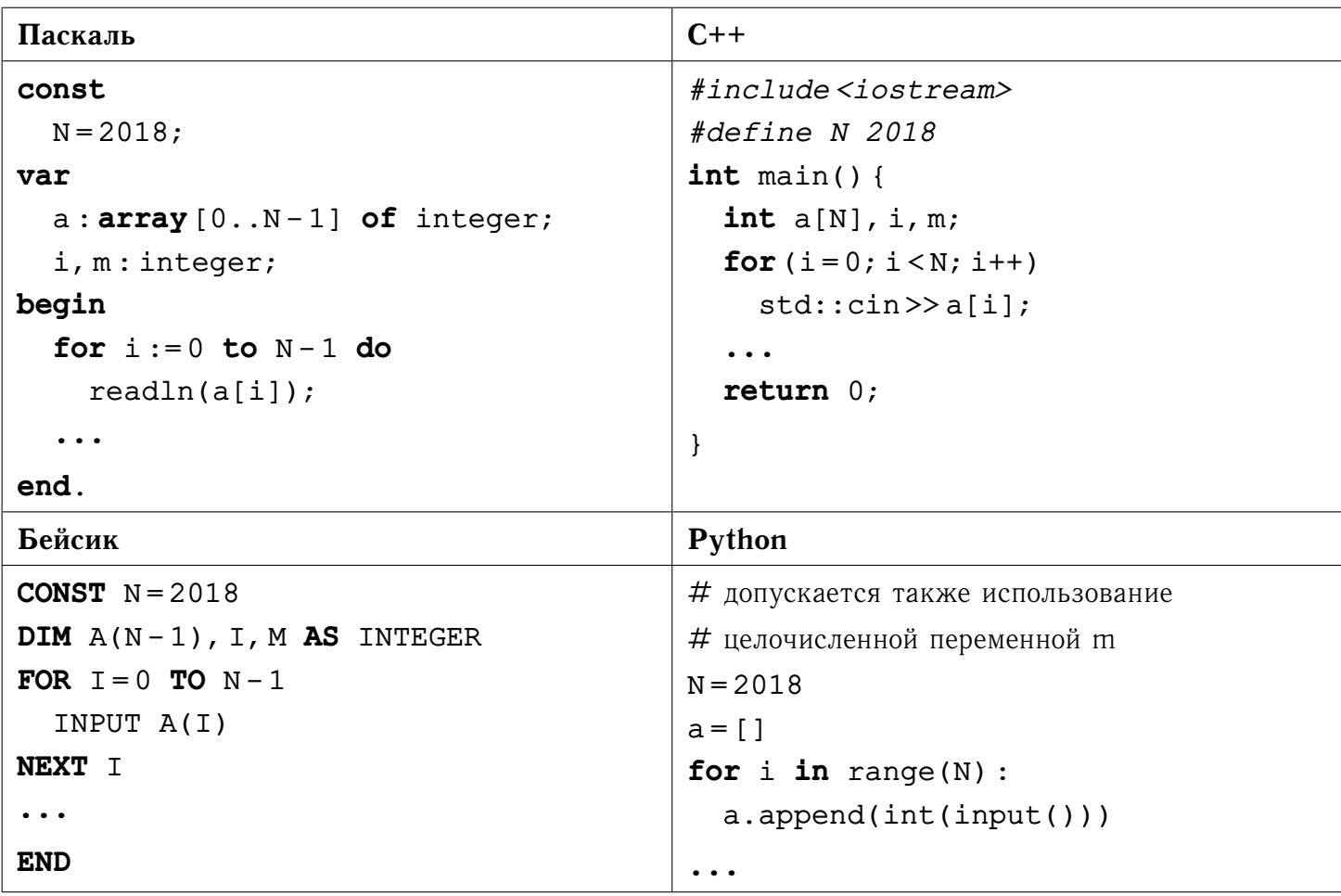

В качестве ответа необходимо привести фрагмент программы, который должен находиться на месте многоточия. Допускается решение на другом языке программирования. В этом случае укажите название языка и используемую версию. При этом необходимо использовать те же самые исходные данные и переменные, какие были предложены в условии.

**26** Два игрока, Алиса и Боб, играют в следующую игру. Перед игроками лежит куча камней. Игроки ходят по очереди, первый ход делает Алиса. За один ход игрок может добавить в кучу **один** или **два** камня или увеличить количество камней в куче в **три** раза. Например, имея кучу из 15 камней, за один ход можно получить кучу из 16, 17 или 45 камней. У каждого игрока, чтобы делать ходы, есть неограниченное количество камней. Игра завершается в тот момент, когда количество камней в куче становится **более** 60. Победителем считается игрок, сделавший последний ход, то есть первым получивший кучу, в которой будет 61 или больше камней. В начальный момент в куче было  $1 \le S \le 60$  камней.

Будем говорить, что игрок имеет выигрышную стратегию, если он может выиграть при любых ходах противника. Описать стратегию игрока — значит описать, какой ход он должен сделать в любой ситуации, которая ему может встретиться при различной игре противника.

Выполните следующие задания. Во всех случаях обосновывайте свой ответ.

1) а) Укажите все такие значения числа  $S$ , при которых Алиса может выиграть в один ход. Обоснуйте, что найдены все нужные значения  $S$ , и укажите выигрывающий ход для каждого указанного значения  $S$ .

б) Укажите такое значение  $S$ , при котором Алиса не может выиграть за один ход, но при любом ходе Алисы Боб может выиграть своим первым ходом. Опишите выигрышную стратегию Боба.

- 2) Укажите 2 таких значения  $S$ , при которых у Алисы есть выигрышная стратегия, причём Алиса не может выиграть за один ход и может выиграть своим вторым ходом независимо от того, как будет ходить Боб. Для каждого указанного значения  $S$  опишите выигрышную стратегию Алисы.
- 3) Укажите значение  $S$ , при котором:

— у Боба есть выигрышная стратегия, позволяющая ему выиграть первым или вторым ходом при любой игре Алисы, и

— у Боба нет стратегии, которая позволит ему гарантированно выиграть первым ходом.

Для указанного значения  $S$  опишите выигрышную стратегию Боба. Постройте дерево всех партий, возможных при этой выигрышной стратегии Боба (в виде рисунка или таблицы).

 $|27|$ Дан набор из  $N$  целых чисел. Необходимо определить количество элементов, имещих значения не равные значению максимального элемента из этого набора.

Напишите эффективную по времени и по памяти программу для решения этой задачи. Программа считается эффективной по времени, если при увеличении количества исходных чисел  $N$  в  $k$  раз время работы программы увеличивается не более чем в  $k$  раз. Программа считается эффективной по памяти, если память, необходимая для хранения переменных программы, не превышает одного килобайта и не увеличивается с ростом  $N$ .

#### Описание входных и выходных данных

В первой строке входных данных задаётся количество чисел  $N$  (1  $\leq N \leq$ 10000). В каждой из последующих  $N$  строк записано одно целое число, не превышающее по модулю 1000.

Пример входных данных:

Пример выходных данных для приведённого выше примера входных данных:

3

В приведённом наборе из 5 чисел имеются три элемента - 7, -5 и 8, значения которых не равны значению максимального элемента этого набора - 9.